## গণপ্রজাতন্ত্রী বাংলাদেশ সরকার বাংলাদেশ মাদরাসা শিক্ষক প্রশিক্ষণ ইনস্টিটিউট (বিএমটিটিআই) শিক্ষা মন্ত্ৰণালয় বোর্ড বাজার, গাজীপুর।

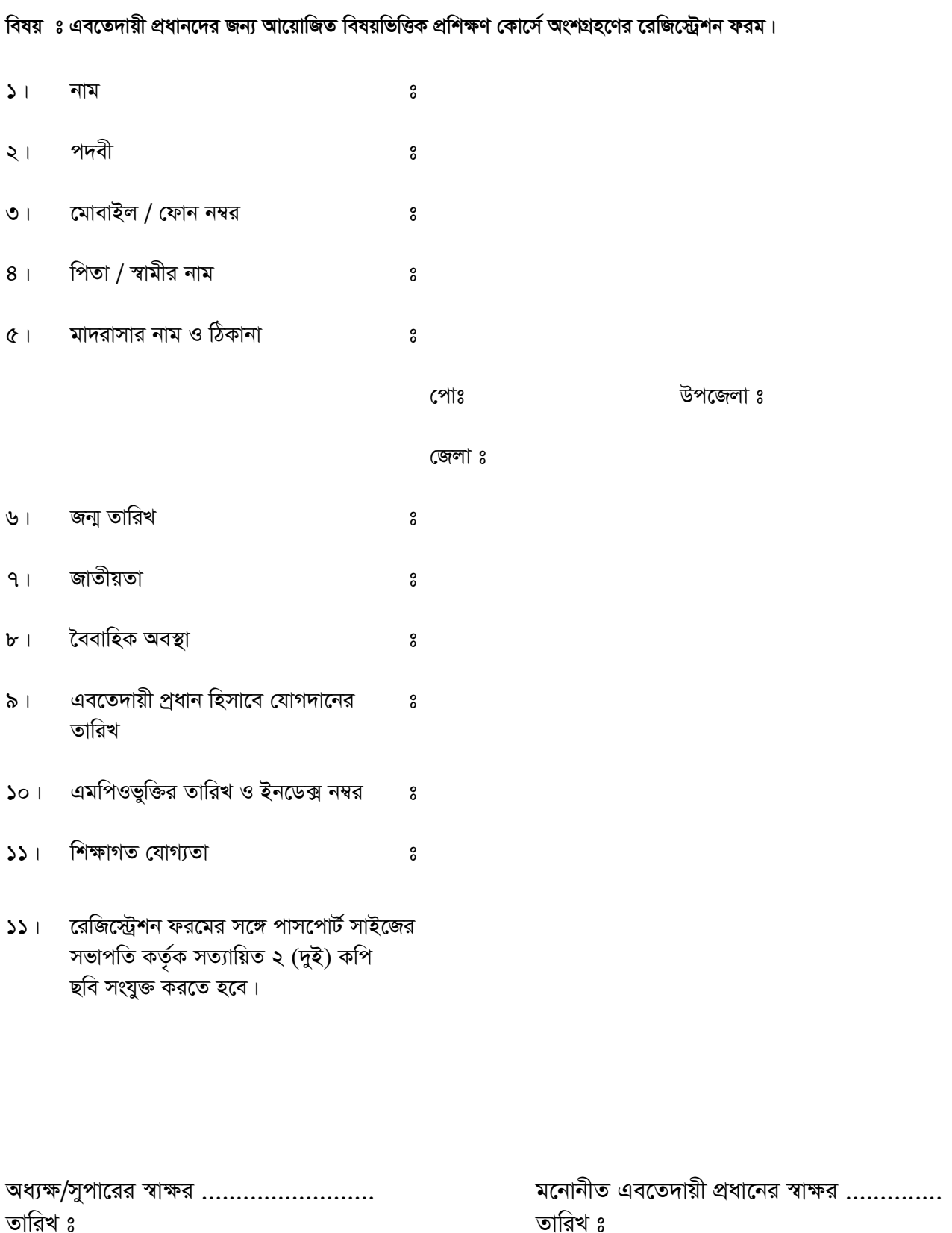